# **WiFi Command Reference**

# **Configuration Commands**

ı

- [WLAN-GW Commands on page 1917](#page-0-0)
- [WLAN-GW Service Commands on page 1919](#page-2-0)
- [RADIUS Server and Proxy Commands on page 1923](#page-6-0)
- [LUDB Matching for RADIUS Proxy Cache on page 1926](#page-9-0)
- [Data Plane Related Commands on page 1926](#page-9-1)
- [Port Policy Commands on page 1927](#page-10-0)
- [WIFI Aggregation and Offload Migrant User Support Commands on page 1928](#page-11-0)
- [Distributed Subscriber Management Commands on page 1929](#page-12-0)
- [Show Commands on page 1931](#page-14-0)
- [Tools Commands on page 1933](#page-16-0)
- [Clear Commands on page 1933](#page-16-1)

### <span id="page-0-0"></span>WLAN-GW Commands

Note that the **wlan-gw** commands apply only to the 7750 SR platform.

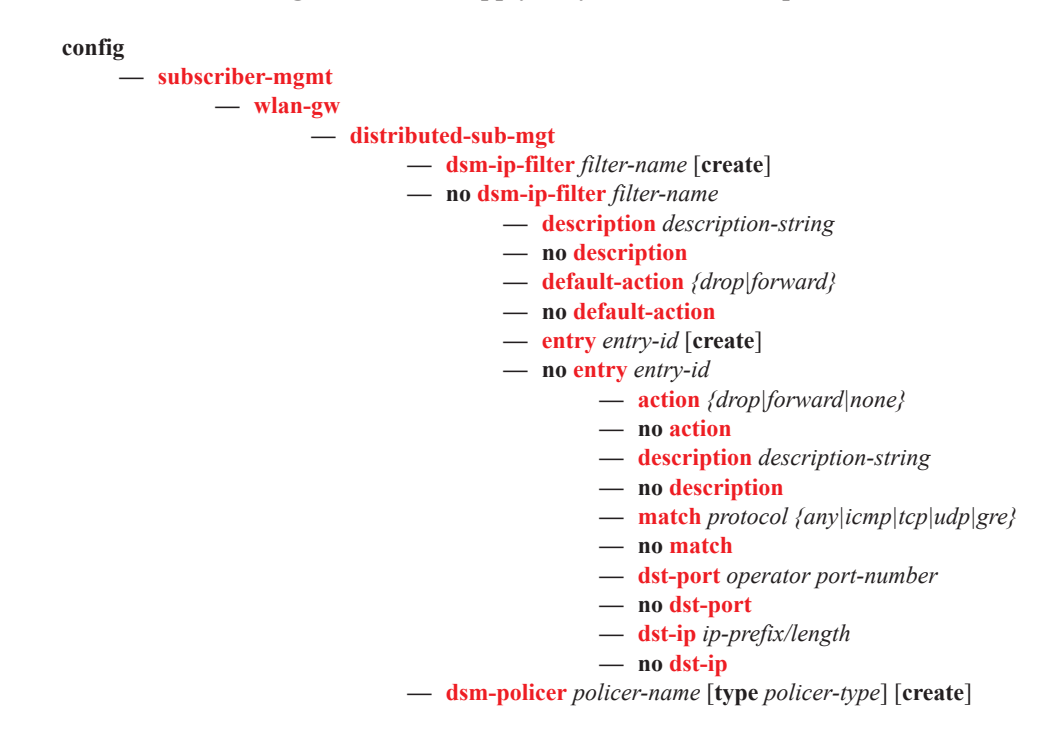

- **— no dsm-policer**
	- **— action** *{permit-deny|priority-mark}*
	- **— no action**
	- **— adaptation-rule pir** *adaptation-rule* [**cir** *adaptation-rule*]
	- **— no adaptation-rule**
	- **— cbs** *burst-size*
	- **— no cbs**
	- **— mbs** *burst-size*
	- **— no mbs**
	- **— rate** *rate* [**cir** *rate*]
	- **— no rate**
- **— mgw-profile** *profile-name* [**create**]
- **— no mgw-profile** *profile-name*
	- **— description** *description-string*
	- **— no description**
	- **— interface-type** {**gn**|**s2a**|**s2b**}
	- **— no interface-type**
	- **— ip-ttl** *hops*
	- **— no ip-ttl**
	- **— keep-alive** [**interval** *seconds*] [**retry-count** *value*] [**timeout** *retry-seconds*]
	- **— no keep-alive**
	- **— message-retransmit** [**timeout** *timeout*] [**retry-count** *value*]
	- **— no message-retransmit**
	- **— report-wlan-location**
	- **— no report-wlan-location**
	- **— signalling-protocol** *protocol*
	- **— no signalling-protocol**
- **— serving-network mcc** *mcc-value* **mnc** *mnc-value*
- **— no serving-network**
- **— virtual-chassis-identifier** *dual-homing-key*
- **— no virtual-chassis-identifier**

**configure** 

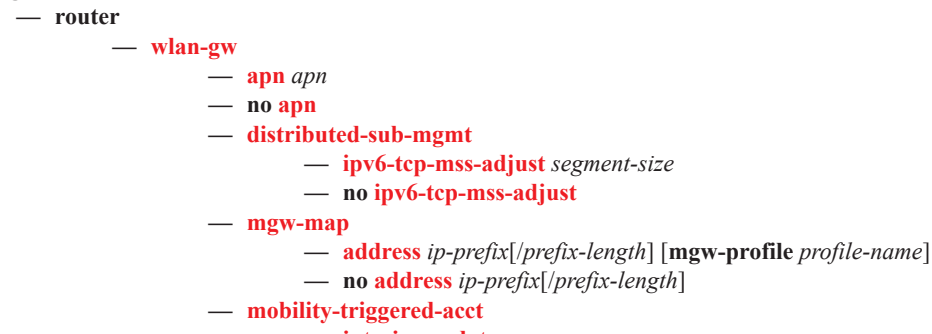

- **— interim-update**
- **— no interim-update**

I

### <span id="page-2-0"></span>WLAN-GW Service Commands

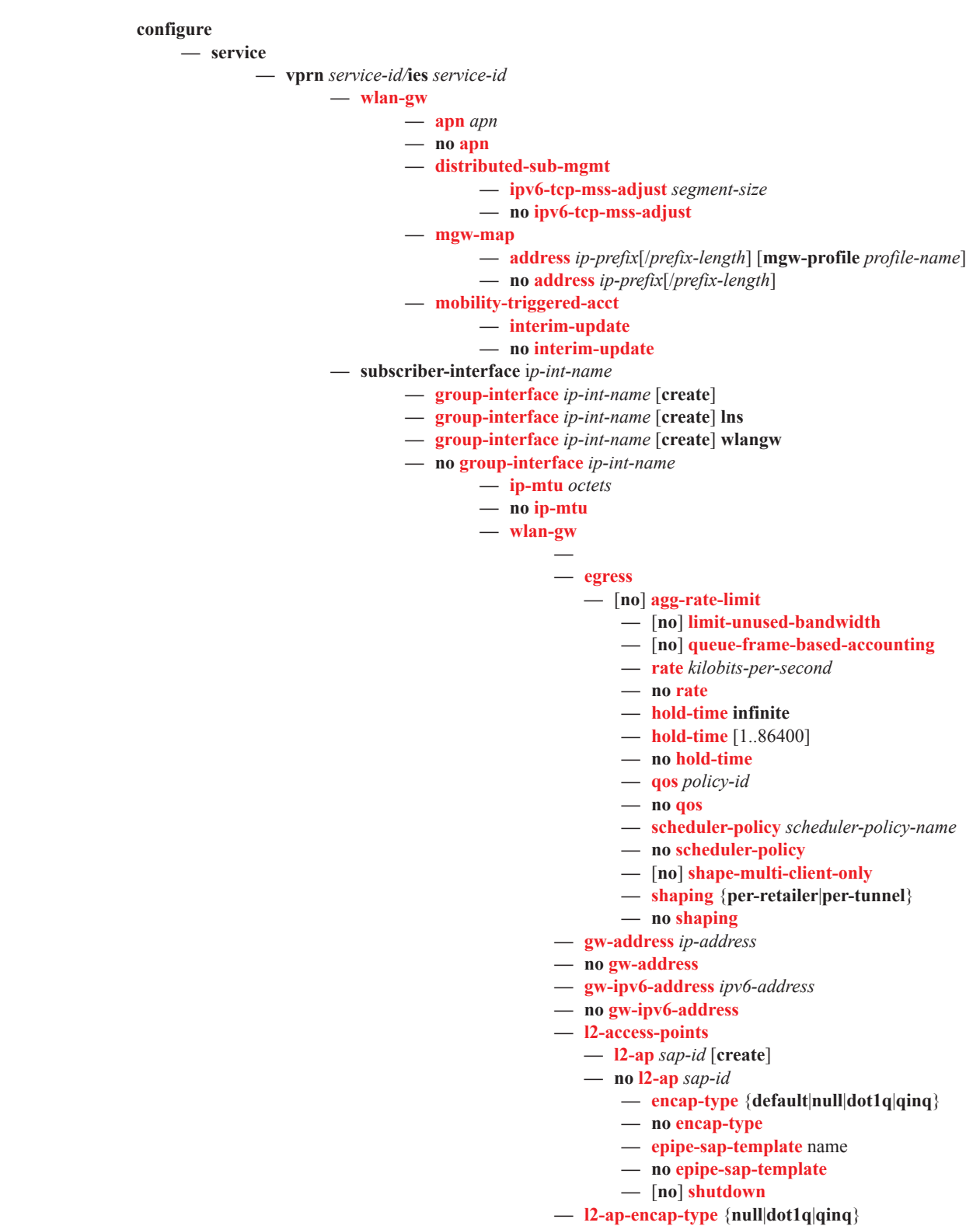

п

- **— no l2-ap-encap-type**
- **— mobility**
	- **— arp-ap**
	- **— no arp-ap**
	- **— hold-time** *time in s*
	- **— no hold-time**
	- **— trigger** [**data**] [**iapp**]
	- **— no trigger**
- [**no**] **multi-tunnel-type**
- **—** [**no**] **oper-down-on-group-degrade**
- **— router** *router-instance*
- **— no router**
- **—** [**no**] **shutdown**
- **— tcp-mss-adjust** *segment-size*
- **— no tcp-mss-adjust**
- **— tunnel-encaps**
	- **— learn-l2tp-cookie** {**if-match**|**never**|**always**} [**cookie** *hex string*]
	- **— no learn-l2tp-cookie**
- **— vlan-tag-ranges**
	- **— range start** [0..4096] **end** [0..4096]
	- **— range default**
	- **— no range start** [0..4096] **end** [0..4096]
		- **— authenticate-on-dhcp**
		- **— authentication**
			- **— authentication-policy** *policy-name*
			- **— no authentication-policy**
			- **— hold-time** [**hrs** *hours*] [**min** *minutes*] [**sec** *seconds*]
		- **—** [**no**] **data-triggered-ue-creation**
		- **— dhcp**
			- **— active-lease-time** [**hrs** *hours*] [**min** *minutes*] [**sec** *seconds*]
			- **— no active-lease-time**
			- **— initial-lease-time** [**hrs** *hours*] [**min** *minutes*] [**sec** *seconds*]
			- **— no initial-lease-time**
			- **— l2-aware-ip-address** *ip-address*
			- **— no l2-aware-ip-address**
			- **— primary-dns** *ip-address*
			- **— no primary-dns**
			- **— primary-nbns** *ip-address*
			- **— no primary-nbns**
			- **— secondary-dns** *ip-address*
			- **— no secondary-dns**
			- **— secondary-nbns** *ip-address*
			- **— no secondary-nbns**
			- **—** [**no**] **shutdown**

#### **— dhcp6**

- **— active-preferred-lifetime** [**hrs** *hours*] [**min** *minutes*] [**sec** *seconds*]
	- **— no active-preferred-lifetime**
- **— active-valid-lifetime** [**hrs** *hours*] [**min** *minutes*] [**sec** *seconds*]
- **— no active-valid-lifetime**
- **— initial-preferred-lifetime** [**hrs** *hours*] [**min** *minutes*] [**sec** *seconds*]
- **— no initial-preferred-lifetime**
- **— initial-valid-lifetime** [**hrs** *hours*] [**min** *minutes*] [**sec** *seconds*]
- **— no initial-valid-lifetime**
- **—** [**no**] **shutdown**
- **— distributed-sub-mgmt**
	- **— accounting-policy** *policy-name*
	- **— no accounting-policy**
	- **— accounting-update-interval**
	- **— accounting-update-interval** [5..259200]
	- **— no accounting-update-interval**
	- **— def-app-profile**
	- **— def-app-profile** *profile-name*
	- **— no def-app-profile**
	- **— dsm-ip-filter**
	- **— dsm-ip-filter** *dsm-ip-filter-name*
	- **— no dsm-ip-filter**
	- **— egress-policer**
	- **— egress-policer** [256 chars max]
	- **— no egress-policer**
	- **— ingress-policer**
	- **— ingress-policer** *policer-name*
	- **— no ingress-policer**
	- **— one-time-redirect**
	- **— one-time-redirect url** *rdr-url-string* **port** *port-num*
	- **— no one-time-redirect**
	- **—** [**no**] **shutdown**
- **— idle-timeout action** *idle-timeout-action*
- **— no idle-timeout**
- **— http-redirect-policy** *policy-name*
- **— no http-redirect-policy**
- **— l2-service** *service-id*
- **— no l2-service**
	- **— description** *description-string*
	- **— no description**
	- **—** [**no**] **shutdown**
- **— nat-policy** *policy-name*
- **— no nat-policy**
- **— retail-svc-id** *service-id*
- **—** [**no**] **router-advertisements**
- **—** [**no**] **current-hop-limit** *limit*
- **—** [**no**] **track-mobility**
- **— default-retail-svc-id** *service-id*
- **— no default-retail-svc-id**
- **— vlan start** [0..4095] **end** [0..4095] **retail-svc-id** *service-id*
- **— no vlan start** [0..4095] **end** [0..4095]
- **— wlan-gw-group** *group-id*
- **— no wlan-gw-group**
- **— no**] **shutdown**
- **— pool-manager**

### **— dhcpv6-client**

#### **— ia-na**

- **— link-addr** *ipv6-address*
- **— no link-addr**
- **— pool-name** *name*
- **— no pool-name**
- **—** [**no**] **shutdown**
- **— lease-query** [**max-retry Max nbr of retries**]
- **— no lease-query**
- **— server** *ipv6-address* [*ipv6-address*...(upto 8 max)]
- **— no server** [*ipv6-address* [*ipv6-address*...(upto 8
- max)]]
- **— slaac**
	- **— link-addr** *ipv6-address*
	- **— no link-addr**
	- **— pool-name** *name*
	- **— no pool-name**
	- **—** [**no**] **shutdown**
- **— source-ip** *ipv6-address*
- **— no source-ip**
- **— watermarks high** *high-percentage* **low** *low-percentage*
- **— no watermarks**
- **— wlan-gw-group** *nat-group-id*
- **— no wlan-gw-group**
- **— redundancy**
	- **— export** *ip-prefix/length*
	- **— no export**
	- **— monitor** *ip-prefix/length*
	- **— no monitor**
	- **—** [**no**] **shutdown**

#### **configure**

**— service**

**— vpls** *service-id*

**— wlan-gw**

- **— description** *description-string*
- **— no description**
- **— sap-template** *sap template*
- **— no sap-template**
- **—** [**no**] **shutdown**

### <span id="page-6-0"></span>RADIUS Server and Proxy Commands

### **configure**

L

**— aaa**

- **— acct-on-off-group** *group-name* [**create**]
- **— no acct-on-off-group** *group-name*
	- **— description** d*escription-string*
	- **— no description**
- **— radius-server-policy** *policy-name* [**create**]
- **— no radius-server-policy** *policy-name*
	- **— accept-script-policy** *policy-name*
	- **— no accept-script-policy**
	- **— acct-on-off monitor-group** *group-name*
	- **— acct-on-off oper-state-change** [**group** *group-name*]
	- **— no acct-on-off**
	- **— acct-request-script-policy** *policy-name*
	- **— no acct-request-script-policy**
	- **— auth-request-script-policy** *policy-name*
	- **— no auth-request-script-policy**
	- **—** [**no**] **buffering**
		- **— acct-interim min** *min-val* **max** *max-val* **lifetime** *lifetime*
		- **— no acct-interim**
		- **— acct-stop min** *min-val* **max** *max-val* **lifetime** *lifetime*
		- **— no acct-stop**
	- **— description** d*escription-string*
	- **— no description**
	- **— servers**
		- **— access-algorithm** {**direct** | **round-robin** | **hash-based**}
		- **— no access-algorithm**
		- **— hold-down-time** [**sec** *seconds*] [**min** *minutes*]
		- **— no hold-down-time**
		- **— ipv6-source-address** *ipv6-address*
		- **— no ipv6-source-address**
		- **— retry** *count*
		- **— no retry**
		- **— router** *router-instance*
		- **— router service-name** *service-name*
		- **— no router**
		- **— server** *server-index* **name** *server-name*
		- **— no server** *server-index*
		- **— source-address** *ip-address*
		- **— no source-address**
		- **— timeout** [**sec** *seconds*] [**min** *minutes*]
		- **— no timeout**

**configure — router — radius-server — server** *server-name* [**address** *ip-address*] [**secret** *key* ] [**hash**|**hash2**] [**port** *port*] [**create**] **— no server** *server-name* **—** [**no**] **accept-coa — acct-port** *port*

**7750 SR Triple Play Service Delivery Architecture Page 1923** 

- **—** [**no**] **acct-port**
- **— auth-port** *port*
- **—** [**no**] **auth-port**
- **— coa-script-policy** *script-policy-name*
- **— no coa-script-policy**
- **— description** *description-string*
- **— no description**
- **— pending-requests-limit** *limit*
- **— no pending-requests-limit**

### **configure**

**— router**

**— radius-proxy**

- **— server** *server-name* [**create**] [**purpose** {[**accounting** | **authentication** ]}] [**wlan-gw**
	- **group** *group-id*]
- **— no server** *server-name*

$$
- \hspace{0.1cm} \textbf{cache}
$$

- **— key packet-type** {**accept**|**request**} **attribute-type** *attribute*
	- *type* [**vendor** *vendor-id*]
- **— no key**
- **—** [**no**] **shutdown**
- **— timeout** [**hrs** *hours*] [**min** *minutes*] [**sec** *seconds*]
- **— no timeout**
- **— track-accounting** [**start**] [**stop**] [**interim-update**] [**accountingon**] [**accounting-off**]
- **— no track-accounting**
- **— track-authentication** [**accept**]
- **— no track-authentication**
- **— track-delete-hold-time** *seconds*
- **— no track-delete-hold-time**
- **— default-accounting-server-policy** *policy-name*
- **— no default-accounting-server-policy**
- **— default-authentication-server-policy** *policy-name*
- **— no default-authentication-server-policy**
- **— description** *description-string*
- **— no description**
- **—** [**no**] **interface** *interface-name*
- **— load-balance-key** [**vendor** *vendor-id* [*vendor-id*...(upto 5 max)]] **attribute-type** *attribute-type* [*attribute-type*...(upto 5 max)]
- **— load-balance-key source-ip-udp**
- **— no load-balance-key**
- **— python-policy** *name*
- **— no python-policy**
- **— secret** *secret* [**hash**|**hash2**]
- **— no secret**
- **—** [**no**] **send-accounting-response**
- **—** [**no**] **shutdown**

**configure**

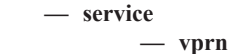

**— radius-proxy**

- **— server** *server-name* [**create**] [**purpose** {[**accounting** | **authentication** ]}]
- [**wlan-gw-group** *group-id*]
- **— no server** *server-name*
	- **—** [**no**] **accept-coa**
	- **— acct-port** *port*
	- **— no acct-port**
	- **— auth-port** *port*
	- **— no auth-port**
	- **— cache**
		- **— key packet-type** {**accept**|**request**} **attribute-type** *attribute-type* [**vendor** *vendor-id*]
		- **— no key**
		- **—** [**no**] **shutdown**
		- **— timeout** [**hrs** *hours*] [**min** *minutes*] [**sec** *seconds*]
		- **— no timeout**
		- **— track-accounting** [**stop**] [**interim-update**] [**account**
			- **ing-on**] [**accounting-off**]
		- **— no track-accounting**
	- **— coa-script-policy** *script-policy-name*
	- **— no coa-script-policy**
	- **— default-accounting-server-policy** *policy-name*
	- **— no default-accounting-server-policy**
	- **— default-authentication-server-policy** *policy-name*
	- **— no default-authentication-server-policy**
	- **— description** *description-string*
	- **— no description**
	- **—** [**no**] **interface** *interface-name*
	- **— load-balance-key** [**vendor** *vendor-id* [*vendor-id*...(upto 5 max)]] **attribute-type** *attribute-type* [*attribute-type*...(upto 5 max)]
	- **— load-balance-key source-ip-udp**
	- **— no load-balance-key**
	- **— pending-requests-limit** *limit*
	- **— no pending-requests-limit**
	- **— secret** *secret* [**hash**|**hash2**]
	- **— no secret**
	- **—** [**no**] **send-accounting-response**
	- **—** [**no**]**shutdown**
	- **— username** [1..32] [**prefix-string** *prefix-string*] [**accountingserver-policy** *policy-name*] [**suffix-string** *suffix-string*]
	- **— no username** [1..32]

# <span id="page-9-0"></span>LUDB Matching for RADIUS Proxy Cache

<span id="page-9-1"></span>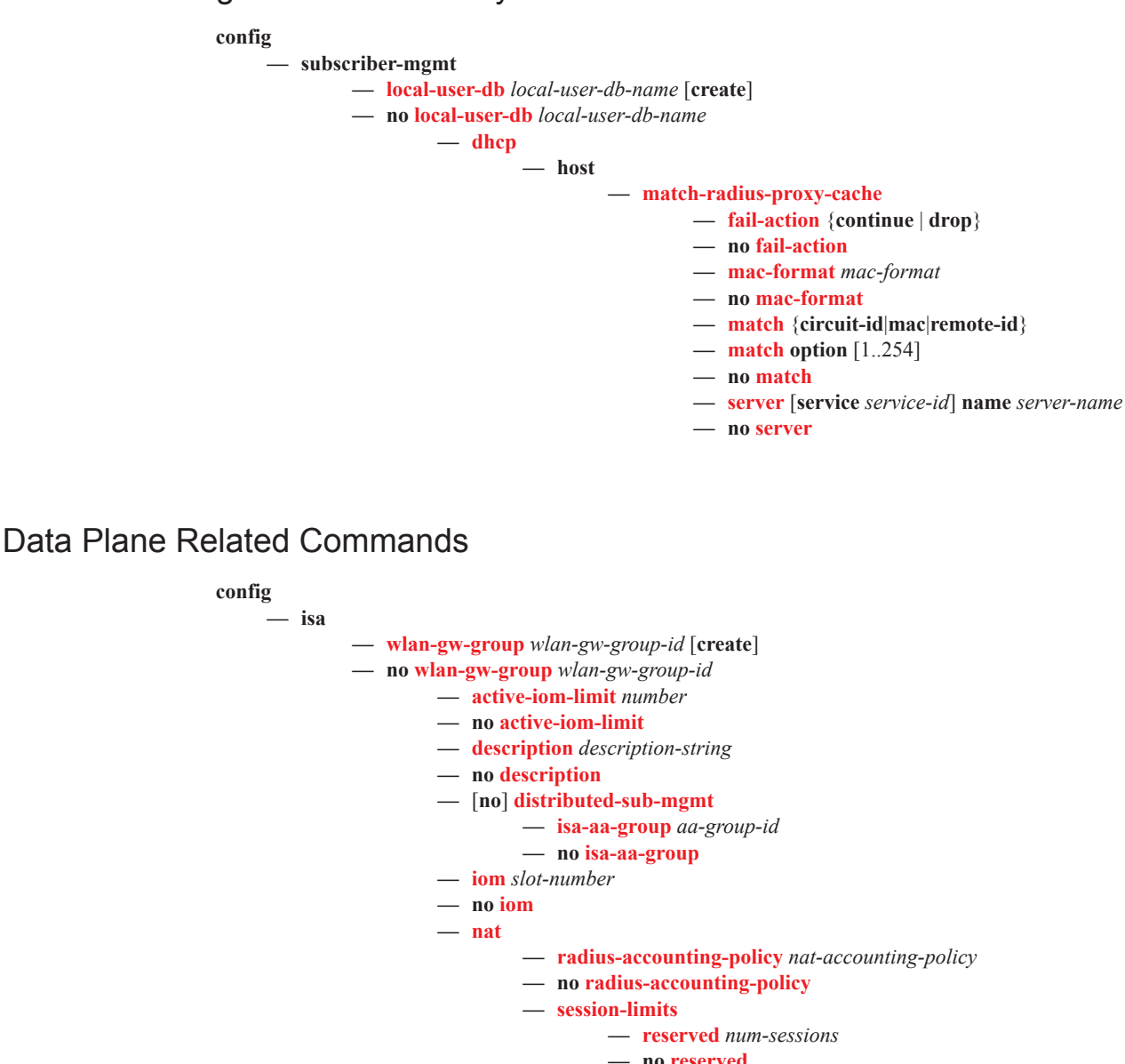

- **— no reserved**
	- **— watermarks high** *percentage* **low** *percentage*
	- **— no watermarks**
- **—** [**no**] **description**

# <span id="page-10-0"></span>Port Policy Commands

**config**

- **— port-policy** *policy-name* [**create**]
- **— no port-policy** *policy-name*
	- **— description** *description-string*
		- **— no description**
		- **— egress-scheduler-policy** *port-sched-plcy*
		- **— no egress-scheduler-policy**

# <span id="page-11-0"></span>WIFI Aggregation and Offload – Migrant User Support Commands

**configure**

### **— subscriber-mgmt**

- **— http-redirect-policy** *policy-name* [**create**]
- **— no http-redirect-policy** *policy-name*
	- **— description** *description-string*
	- **— no description**
	- **— dst-port** *tcp-port*
	- **— no dst-port**
	- **— forward-entries**
		- **— dst-ip** *ip-address* **protocol** *ip-protocol* **dst-port** *port-number*
		- **— dst-ip** *ip-address* **protocol** *ip-protocol* **dst-port** *port-number* **prefixlength** *prefix-length*
		- **— no dst-ip** *ip-address* **protocol** *ip-protocol* **dst-port** *port-number*
	- **— portal-hold-time** *seconds*
	- **— no portal-hold-time**
	- **— url** *rdr-url-string*
	- **— no url**

### <span id="page-12-0"></span>Distributed Subscriber Management Commands

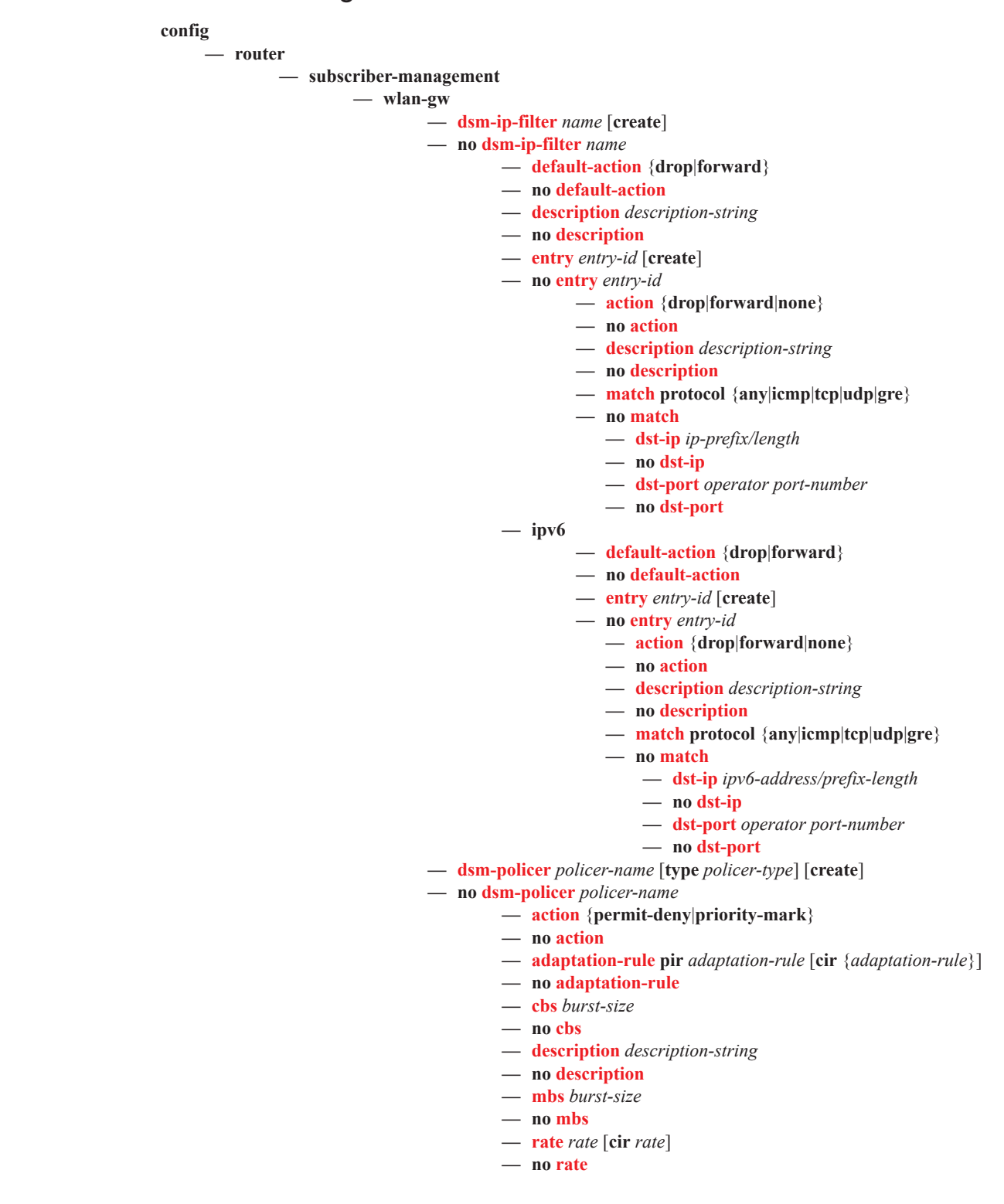

**config**

**— service**

**— vprn** *service-id/***ies** *service-id*

- **— subscriber-inteface**
	- **— group-interface** *ip-int-name* [**create**]
	- **— group-interface** *ip-int-name* [**create**] **lns**
	- **— group-interface** *ip-int-name* [**create**] **wlangw**
	- **— no group-interface** *ip-int-name* 
		- **— wlan-gw**

### **— vlan-tag-ranges**

- **— range start** [0..4096] **end** [0..4096]
- **— range default**
- **— no range start** [0..4096] **end** [0..4096]
	- **— distributed-sub-mgmt**
		- **— accounting-policy** *policy-name*
			- **— no accounting-policy**
			- **— accounting-update-interval**
			- **— accounting-update-interval** [5..259200]
			- **— no accounting-update-interval**
			- **— def-app-profile**
			- **— def-app-profile** *profile-name*
			- **— no def-app-profile**
			- **— dsm-ip-filter**
			- **— dsm-ip-filter** *dsm-ip-filter-name*
			- **— no dsm-ip-filter**
			- **— egress-policer**
			- **— egress-policer** [256 chars max]
			- **— no egress-policer**
			- **— ingress-policer**
			- **— ingress-policer** *policer-name*
			- **— no ingress-policer**
			- **— one-time-redirect**
			- **— one-time-redirect url** *rdr-url-string* **port** *port-num*
			- **— no one-time-redirect**
			- **—** [**no**] **shutdown**

# <span id="page-14-0"></span>**Show Commands**

**show**

**— router**

- **— radius-proxy-server** *server-name*
- **— radius-proxy-server** *server-name* **cache**
- **— radius-proxy-server** *server-name* **cache hex-key** *hex-string*
- **— radius-proxy-server** *server-name* **cache string-key** *string*
- **— radius-proxy-server** *server-name* **cache summary**
- **— radius-proxy-server** *server-name* **statistics**
- **— radius-proxy-server**
- **— wlan-gw**
	- **— isa-subnets** [**detail**]
	- **— isa-subnets** [**detail**] **interface** *interface-name*
	- **— isa-subnets prefix** *ipv6-address/prefix-length*
	- **— mgw-address-cache** [**arec**] [**snaptr**] [**srv**]
	- **— mgw-address-cache apn** *apn-domain-string*
	- **— mgw-map**
	- **— mobile-gateway** [**mgw-profile** *profile-name*] [**local-address** *ip-address*] [**control** *protocol*] [**interface-type** *interface-type*]
	- **— mobile-gateway remote-address** *ip-address* [**udp-port** *port*]
	- **— mobile-gateway remote-address** *ip-address* [**udp-port** *port*] **statistics**
	- **— soft-gre-tunnel-qos** [**detail**]
	- **— soft-gre-tunnel-qos remote-ip** *ip-address* [**local-ip** *ip-address*] [**detail**]
	- **— soft-gre-tunnels local-ip** *ip-address* **remote-ip** *ip-address* ue
	- **— soft-gre-tunnels** [**local-ip** *ip-address*] [**remote-ip** *ip-address*] [**isa-group** *wlan-gwgroup-id*] [**member** [1..255]] [**summary**] [**detail**]
	- **— soft-gre-tunnels local-ip** *ip-address* **remote-ip** *ip-address* **ue**
	- **— tunnels** [**local-ip***ip-address*] [**remote-ip** *ip-address*] [**isa-group** *wlan-gw-group-id*] [**member** [1..255]] [**summary**] [**detail**]
	- **— tunnels local-ip** *ip-address* **remote-ip** *ip-address* **ue**

#### **show**

**— aaa**

- **— acct-on-off-group** *group-name*
- **— radius-server-policy** *policy-name* [**acct-on-off**]
- **— radius-server-policy** *policy-name* **associations**
- **— radius-server-policy** *policy-name* **msg-buffer-stats**
- **— radius-server-policy** *policy-name* **statistics**
- **— radius-server-policy** [**acct-on-off**]

#### **show**

**— isa**

- **— wlan-gw-group** *wlan-gw-group-id*
- **— wlan-gw-group** *wlan-gw-group-id* **associations**
- **— wlan-gw-group** *wlan-gw-group-id* **member** [1..255] [**statistics**]
- **— wlan-gw-group**

I

**show**

**— subscriber-mgmt**

**— wlan-gw**

- **— gtp-session imsi** *imsi* **apn** *apn-string*
- **— gtp-session** [**mgw-address** *ip-address*] [**mgw-router** *router-instance*] [**remote-control-teid** *teid*] [**local-control-teid** *teid*] [**detail**]
- **— gtp-session imsi** *imsi*
- **— gtp-statistics**
- **— mgw-profile** *profile-name*
- **— mgw-profile** *profile-name* **associations**
- **— mgw-profile**
- **— ssid**
- **— statistics**
- **— ue** [**vlan** *qtag*] [**mpls-label** *label*] [**retail-svc-id** *service-id*] [**ssid** *service-set-id*] [**previous-access-point** *ip-address*]
- **— ue mac** *ieee-address*

## <span id="page-16-0"></span>Tools Commands

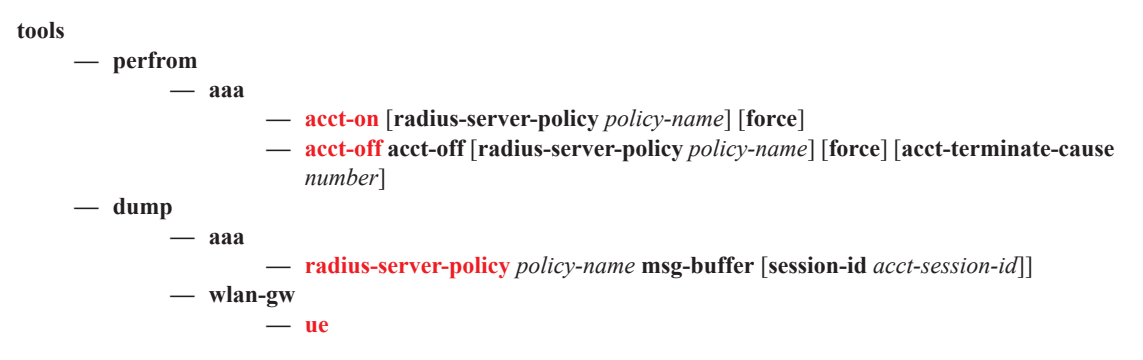

## <span id="page-16-1"></span>Clear Commands

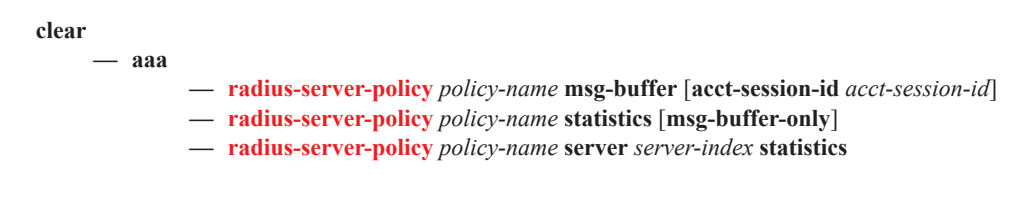

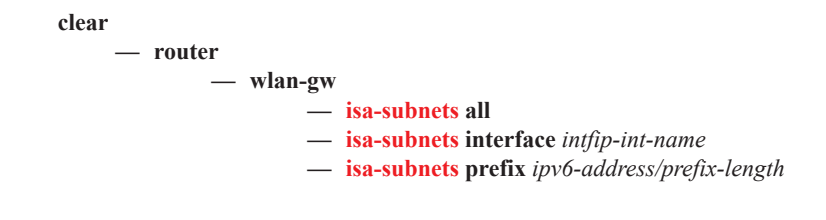

Show Commands